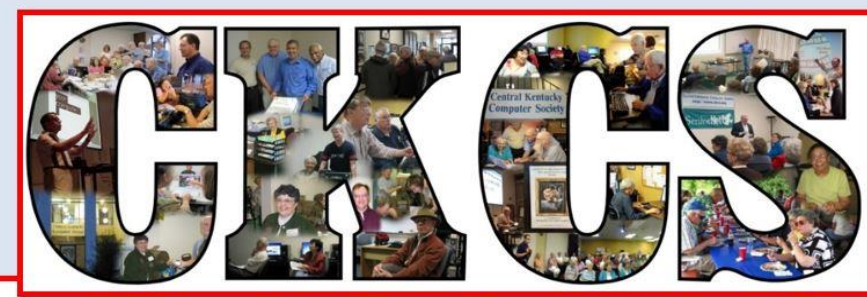

# **Central Kentucky Computer Society**

CKCS Resource Center, 160 Moore Drive, Suite 107, Lexington, Kentucky 40503 (859) 373-1000 www.ckcs.org

**i**

**June 2019 © Central Kentucky Computer Society Inc. Vol. 34 No.6**

# <span id="page-0-0"></span>**Annual Picnic includes officer/directors' election**

CKCS Annual Picnic will be held Monday, June 10, at Shillito Park Shelter #5 at 6 p.m. During this picnic two important things will occur:

- There will be great food as we have some fabulous cooks in the group.
- We will hold the election for the Board of Directors see the current candidates' bios on pages 5-7 of this newsletter.

CKCS will furnish fried chicken and soft drinks. Members are asked to bring a salad,

vegetable, dessert, etc. to go with the chicken. Be ready to eat at 6:30 p.m. If you have a lawn chair, please bring it just in case we need extra chairs at the shelter. Yes, guests are welcome!

#### **PLEASE RSVP (as soon as possible).**

Call the CKCS office (859-373-1000) from 10 a.m. to 4 p.m.

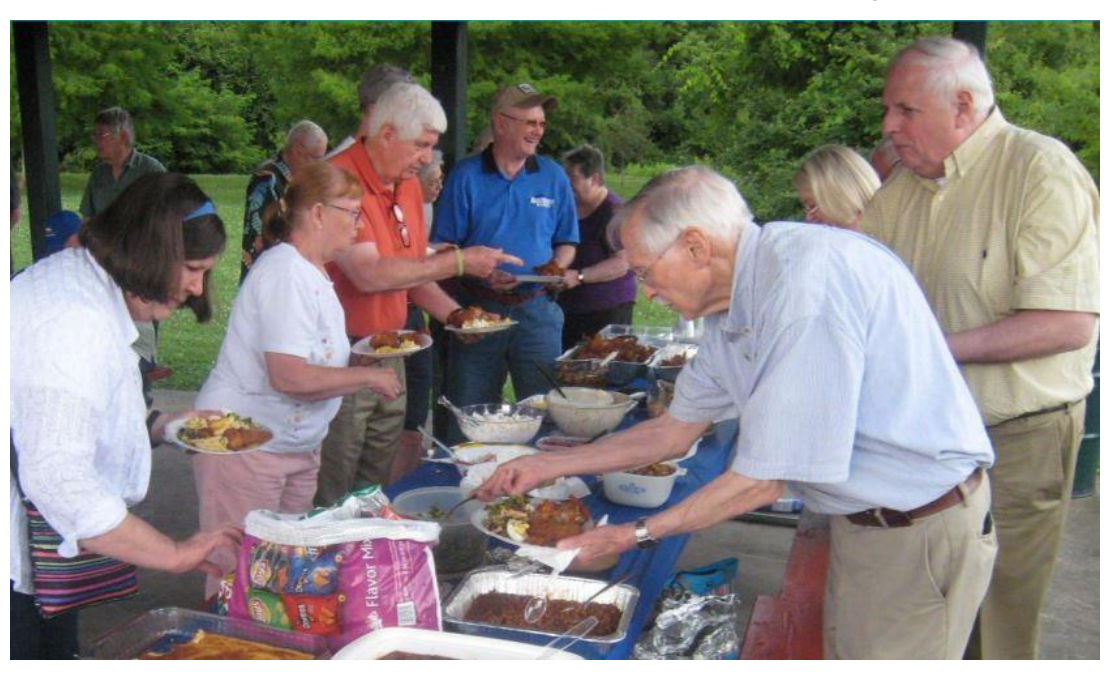

Monday through Thursday, and 10 a.m. to 1 p.m. on Friday. In order to judge how much fried chicken is needed, the office supervisor will ask you how many will be in your party and of those, how many are children.

The directions to Shilltio Park are on the next page.

Here are your directions to shelter #5 Shillito Park, 300 W. Reynolds Road, Lexington

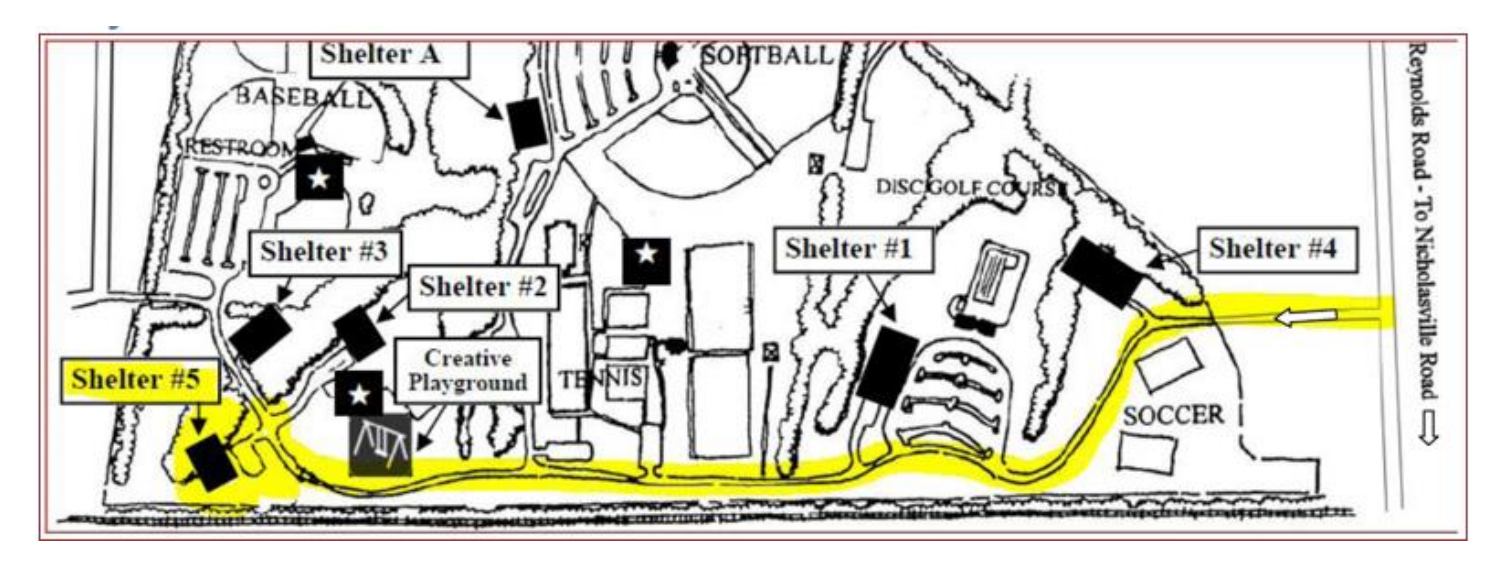

#### **Thing to do**

- 1. Call the office to let them know you are coming and the number in your party and of those how many are children. The office number is (859) 373-1000.
- 2. Prepare a salad, vegetable or dessert to go with the chicken.
- 3. Arrive at 6 p.m. at Shillito Park so your dish may be arranged for serving when the chicken arrives.
- 4. Come with a big appetite because there will be plenty of delicious food!
- 5. The business session and election will be conducted when all are finished eating. **CKCS**

**Fixing Up Your Photos** (and other things) using FastStone Workshop June 26, 2019  $1:00 - 4:00$ \$30 non members \$24 members

#### **SEE WHAT IS IN YOUR NEWSLETTER THIS MONTH**

#### **Contents**

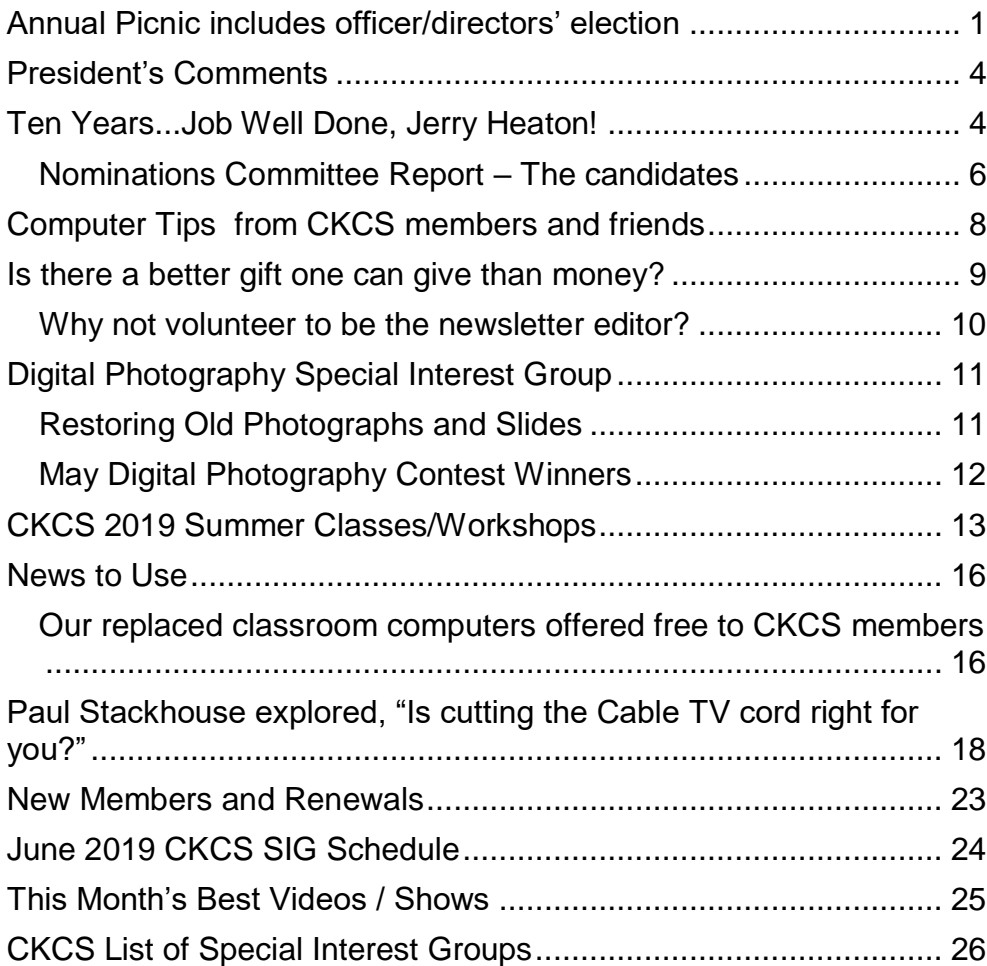

#### **Central Kentucky Computer Society**

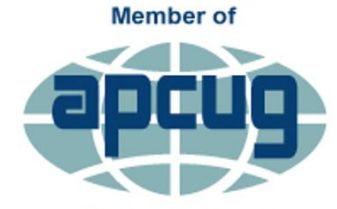

**An International Association of Technology** & Computer User Groups

#### **Central Kentucky Computer Society** Incorporated

CKCS Resource Center 160 Moore Drive, Suite 107 Lexington. Kentucky 40503 (859)-373-1000

#### **OFFICERS**

*Tenure end June 30, 2019* President: Brooke Thomas Vice-President: Joe Dietz Secretary: Larry Trivette Treasurer: Jim McCormick

#### **DIRECTORS**

*Tenure end June 30, 2019* Bob Brown Janet Cartmell Larry Mitchum Eugene Potter Pennie Redmond *Tenure end June 30, 2020* Boone Baldwin Toni Greider Jan Landers-Lyman Ben Rice Mike Seiler

Webmaster B. Brown & W. Curtis<br>Office coordinator Jan Lyman Office coordinator Jan Lyman<br>Office supervisors Bob Brown Office supervisors Wendell Curtis Tracy Elton Toni Greider Nancy Kolacz Jan Lyman Nita Martin Mike Seiler Lydia Short Julia Steanson<br>Jenny Brown Alternate supervisors Nancy Bowling Kathy Davis Gale Greer Marie Han John Plumlee Sandra O'Neal Helen Pope Larry Trivette Dottie VanWinkle Calendar Wendell Curtis<br>
Mail Chimp Mgr Larry Mitchum Mail Chimp Mgr Larry Mitchum<br>Refreshment Center Jim Hughes Refreshment Center Jim Hughes<br>Newsletter Editor Jerry Heaton Newsletter Editor<br>Proofreaders Wendell Curtis Tom Douglas Bob Flynn Toni Greider Frankie Harvener Bill Heaton Ben Rice Mike Seiler Submit items for publication to: [newsletter@ckcs.org](mailto:newsletter@ckcs.org)

## <span id="page-3-0"></span>**President's Comments**

**By Brooke Thomas** [president@ckcs.org](mailto:president@ckcs.org)

## <span id="page-3-1"></span>**Ten Years...Job Well Done, Jerry Heaton!**

It was with great reluctance that I accepted Jerry Heaton's resignation as CKCS's newsletter editor effective this month. Although I wanted to argue with him, I found it hard. He has served as the editor for over ten years and is ready to spend his time accomplishing other things on his to-do list.

Jerry started as editor of the CKCS newsletter in January 2009. The first issue was the February 2009 issue. Since then, with the help of dozens of writers and a half dozen proofreaders, he produced 125 monthly newsletters. A proud accomplishment is that every issue was online before the start of each of those months. That was a significant accomplishment considering half of each year he was living in Florida. Many thanks to the help of many contributors during those months.

In 2018 the CKCS Newsletter won the 2<sup>nd</sup> Place award from APCUG - An International Association of Technology and Computer User Groups. It was a well deserved award and a nice feather in his cap as editor.

His contributions to CKCS has not only been as the editor. During my time as President I have relied on him to keep us fresh and on our toes. Not only has he brought ideas to the table, he jumped in to get them accomplished. Track lighting for our SIG presenters, installing screens for our projectors, encouraging us to get new seating, building a table podium and hanging the sign in the hallway above our office are only a few of the projects he has done in recent years.

Prior to assuming responsibility for the newsletter, Jerry at the urging of Joe Isaac, began and taught a Microsoft Word Special Interest Group for over ten years. During that period nearly 2,500 members and guests signed-in to attend his monthly SIGs. His largest single class was held at the KET studios when 125 attended. On that occasion each attendee received a 238 page copy of "Jerry's Guide To Better Word Processing" published on a CD.

On another occasion, Haslem Smith, at right, was awarded a stand-alone backup hard drive for being the 2000<sup>th</sup> member or guest to register on the sign-in sheets for the Word Processing SIG.

Although he will not be the newsletter editor after this month, Jerry has assured me that he will be staying active in CKCS when he is in town and will be involved long distance when he is enjoying the

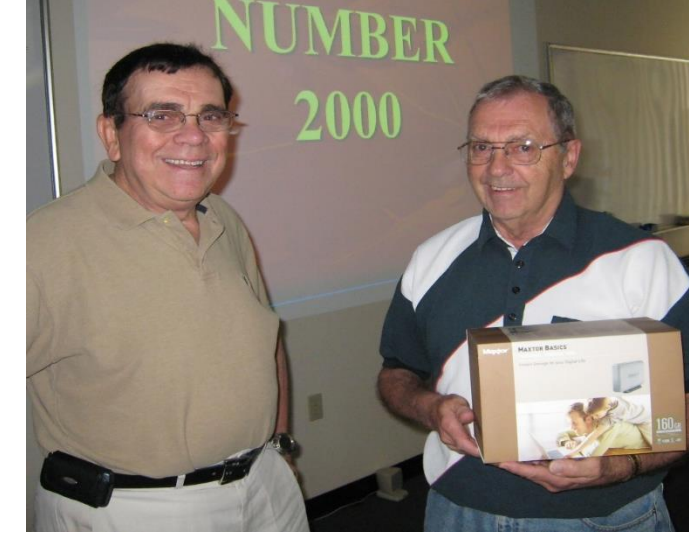

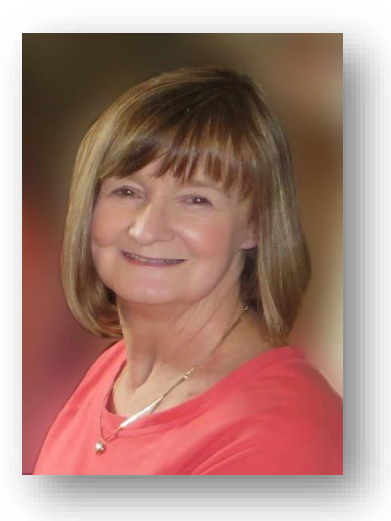

#### **4 JUNE 2019**

warm weather in Florida. I'm sure we will hear from him on those cold Kentucky winter days letting us know that he is in shorts because Jerry has explained his announced goal is to wear shorts and a golf shirt all year around. **CKCS** 

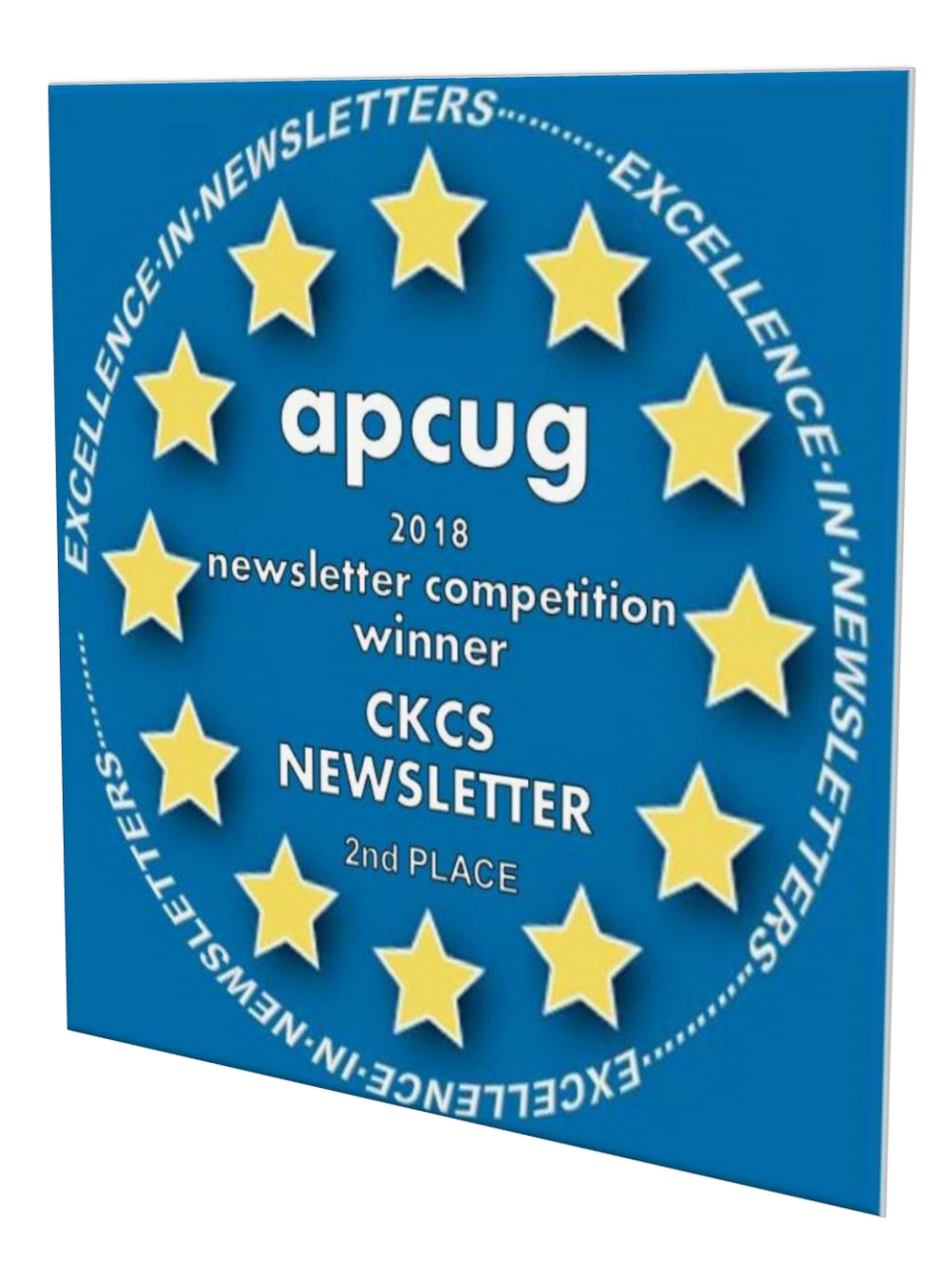

# <span id="page-5-0"></span>Nominations Committee Report – The candidates

Four officers and five directors are to be elected at the Annual Picnic/Business Meeting on June 10. The picnic starts at 6 p.m. and the election takes place following the meal. The CKCS Nominations Committee chair, Mike Seiler, has announced the Nominations Committee's slate of persons to fill the elected officer positions (4) and the director positions (5) which become vacant on July 1.

The election is scheduled to be held at the annual picnic (information on page 1). The four officer positions to be filled are president, vice president, secretary, and treasurer, all one-year terms. The five director positions are two-year terms.

Candidate biographies follow:

#### **Officers**

**For President: Brooke Thomas.** Brooke has served as the president of the Central Kentucky Computer Society for the past seven terms. She teaches the iPad and Facebook classes and assists with the iPhone, Shutterfly and Faststone Workshops. In addition to volunteering at CKCS, she is a volunteer ESL teacher of adults for Operation Read and is a volunteer with Altrusa International of Lexington. She enjoys helping people understand technology and encouraging students to have fun while learning. She is an active member of the YMCA and the Evening Edition Book Club.

**For Vice President: Joe Dietz.** Joe first joined CKCS in 1996 after attending a digital photography special interest group held by Ilse Newbery. Since then Joe learned the program and has been teaching it for years. Joe has expanded that program from beginning to advanced classes and then to an independent class where students work on various projects of their own choosing. Joe also teaches other classes such as FastStone, Shutterfly and various iPhone classes. Joe has been on the board of directors as a board member or Vice president for many years. Joe also heads up the Digital Photography SIG and holds the monthly and annual photography contests.

**For Secretary: Larry Trivette**. Larry has been a member since 2000. He is past secretary, board member, led the Word Processing SIG for eight years, and is an office supervisor alternate. He has taught Internet/Email, Microsoft Word, Excel, and assisted with numerous other classes. He produces the SIG schedule for the monthly online newsletter. Larry is interested in history and genealogy and is a member of both the Kentucky Historical Society and the Kentucky Genealogical Society.

**For Treasurer: Jim McCormick**.: Jim has been a member since the early 90's. He has served as treasurer and president several times and as an office supervisor. Jim is currently employed with the Jockey Club working with the Consulting Group. He enjoys being a part of a group that tries to make computers fun for everyone.

#### **Board of Directors**

**Janet Cartmell.** Janet has been a member since 2010 when she started taking classes in camera basics and beginning digital imaging. She has assisted instructors with their iPad, iPhone, and Facebook classes. She is a retired school library media specialist and an active member of the Kentucky Education Association-Retired.

**Eugene Potter.** Eugene has been a member since 2012. He is a veteran of the USAF 1964 – 1968. He started his computer career in the early 70s at IBM/Lexmark. His duties included Computer Education, Marketing Education, Audio Visuals, and Consulting. He graduated Lincoln Extension Institute in Industrial Management in 1975, retired from Lexmark 2001 after 37 years and is currently a staff photographer at a local real estate company. His interests include computers, photography, taking cruises and riding his motorcycle. Affiliations: Past President Northside Lions Club, Past Vice-Commander American Legion, Kentucky Colonel, Professional Photography Association, Veterans of Foreign Wars and a member of the Lexington Barons Motorcycle club.

**Bob Brown**: Bob has been a member since 1988 and has served as president, vice president, secretary, treasurer, board member, and numerous other positions. He started his computer career in the mid- 60s at UK and has been involved ever since. He was an electrical engineer working for several companies around the country and as a software engineer and manager for Texas Instruments in Versailles.

**Larry Mitchum**. Larry has been a member since 1993. He has served as president, vice president, program director and board member for many years. He is responsible for The MailChimp message that goes out each week informing members of upcoming events. His interests are videography, photography, music and genealogy.

**Pennie Redmond**. She became involved with CKCS after some former colleagues encouraged her to take Joe Dietz' beginning digital imaging class around 2008. In her work life she was a Fayette County Public School teacher and media specialist from 1971-2000. She worked part-time at AAA-Palomar and five fun years at Talbots Petites/Fayette Mall. She was involved in the Kentucky School Media Association as an officer. Along with Brooke, Boone and Fred, she helped teach the DVD/Movie Maker Class at CKCS. Interests: photography, traveling, reading, gardening, movies, Tai Chi, and is totally enjoying being retired.

#### **Election Rules and Procedures**

Any current member in good standing may place his/her name in nomination or may nominate another current member in good standing, for any office or position in this election. To nominate a member for any of these positions before ballots are printed, you should email the committee chair using mike.seiler@ckcs.org or call the CKCS office during normal office hours at (859) 373-1000. Leave your name and contact information and the office supervisor will get the information to the nominations committee.

Nominations for officer and director positions may also be made from the floor at the picnic. Write-in spaces will be on the printed ballot so members may vote for last minute nominees. The election will be by secret ballot. <sup>ckcs</sup>.

# <span id="page-7-0"></span>**Computer Tips from CKCS members and friends**

Members are invited to share their favorite computer tips with other members. Tips may involve your use of computers, tablets or phones. Please use this opportunity to help one another on these pages. Be brief but complete. Send your tip to **[Newsletter@ckcs.org](mailto:Newsletter@ckcs.org)** – please include your name and phone number should the editor has a question.

#### **COMPUTER TIP The newest Windows 10 update is available now**

Just to let everyone know that yesterday (Tuesday, 21st) the announcement was made that the Windows 10 - 1903 update was being pushed out to everyone. I ran my "Check for Updates" last night and kept getting a few more upgrades for 1809. But when I tried it this morning, I first had to do a Defender update and then the option for downloading/installing 1903 was offered.

The update (which I still insist is an upgrade) will automatically be downloaded to your computer, but different from the "new feature major updates" in the past, this time you will have the option to click

the not choose to do it. If you choose to not to do the update, your computer's 1809 version will still be receiving security updates and fixes, just not the new features that come with 1903.

If you don't want to wait, you can go to Settings/Updates and Security and click on the "Check for Updates". As I mentioned, last evening I had at least 3 other 1809 cumulative updates to do along with at least one Defender update. No 1903 was an option. But this morning after doing another Defender update, I got the option to download/install 1903.

#### **A WORD OF CAUTION**

Our CKCS Windows guru, Mike Seiler, read this tip and recommends waiting 30 days before doing this update. He has some concerns if the update is ready to go. It is his plan to wait that long before updating all 11 of the CKCS classroom and office PC's.

It took a few hours for my laptop to complete the process so make sure your computer/laptop is plugged into electricity as sometimes the update won't happen if it knows you are running on battery.

Please share this with your society membership. I was very surprised that I was able to get it the next morning after the announcement. I was expecting it to take me a few weeks or more to get the update. Very surprised.

#### **Tip provided by John Kennedy, Region 3 advisor for APCUG**

#### **COMPUTER TIP – Read Back feature is new on ribbon bar**

Last month, I wrote about using MS Office 365 and the latest version of Word (2016), having added a DICTATE icon on the right side of the HOME ribbon bar. I have since been using that from time to time to quickly get text on the page without typing.

This month, I discovered on the REVIEW part of the ribbon bar, the fact they have an icon READ ALOUD which will do that to the text on a page. I consider this another nice addition to Word and to the MS Outlook office program as well.

In my experience, often you may read what you typed several times and miss an error in grammar or a missing word, however, when listening while the text you have typed is read aloud, such mistakes jump out at you. If you have the latest version of Office give this a try. **CKCS**

**Tip provided by Jerry Heaton**

# <span id="page-8-0"></span>**Is there a better gift one can give than money?**

If it is not money, what is it? It is your time  $-$  volunteering your time.

Before you say "I'm too busy to do that," if you are retired, you are probably wrong! Everyone, even daily workers, have some idle time. Well "OK" you ask, "why would I want to volunteer?"

Let me give you a few reasons.

- When you volunteer, you're helping others other people, other groups, or organizations.
- It's a great opportunity to increase your skills and learn new ones.
- You will get to meet and know new friends.
- You exercise those brain cells, your whole body, and you eliminate boredom. All that is important!
- You are your own boss and decide how much, or how little, you want to do.
- You can set your own goals.
- You can pick your own schedule.
- There is a tremendous amount of satisfaction by completing and doing a good job.
- You can decide to do more or less, and you can quit anytime, preferably with some notice.

So what are you doing today for your neighborhood, for your community, for an organization or for the country or just for people in general?

Where would you look to volunteer? There are so many places. May I suggest one close by you might consider? It is CKCS which only has volunteers – actually about 50 of them. They offer many opportunities. There is one mentioned on this page.

Think about it. If not here, there are plenty places to start. You will feel better about yourself if you volunteer. It may be the best thing you done in months or maybe years! **CKCS**

# **CKCS needs a new** newsletter editor

The old one is retiring after 10 years It is an interesting job which is described on the next page

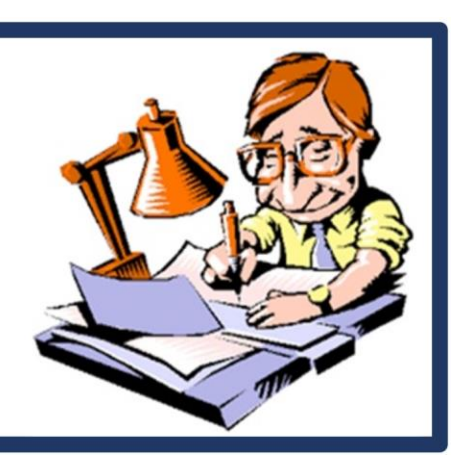

**See next page**

# <span id="page-9-0"></span>Why not volunteer to be the newsletter editor?

## **Editing our newsletter is not complicated**

Work at home using your computer – you need a word processing program. MS Word is good or the equivalent.

- 1. About the middle of the month, send an email form type letter to members requesting news input for the next newsletter.
- 2. Receive items via email from contributors and add them to a new document with the standard newsletter heading in a format that looks nice to you. Correct any obvious errors you spot. Turn on automatic line numbers.
- 3. Have your newsletter in final draft form by the  $25<sup>th</sup>$  of the month and send this to 5 or 6 proofreaders.
- 4. About three days later, the proofreaders respond with suggestions for changes to the draft newsletter – post them as you receive them
- 5. Make a final scan of the corrected newsletter to be sure it is pleasing to you.
- 6. Use a program called filezilla to upload the finished newsletter to the website which takes about 2 minutes.
- 7. You are then through until the middle of next month.

The previous editor will be in town and will work with you to get started. **EXCS** 

# <span id="page-10-0"></span>**Digital Photography Special Interest Group**

**7 PM, Tuesday, June 25, 2019**

## <span id="page-10-1"></span>Restoring Old Photographs and Slides

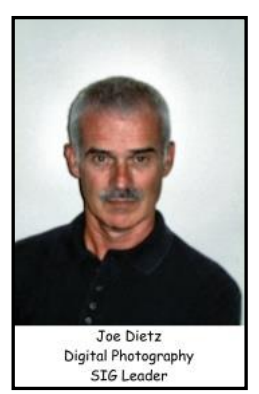

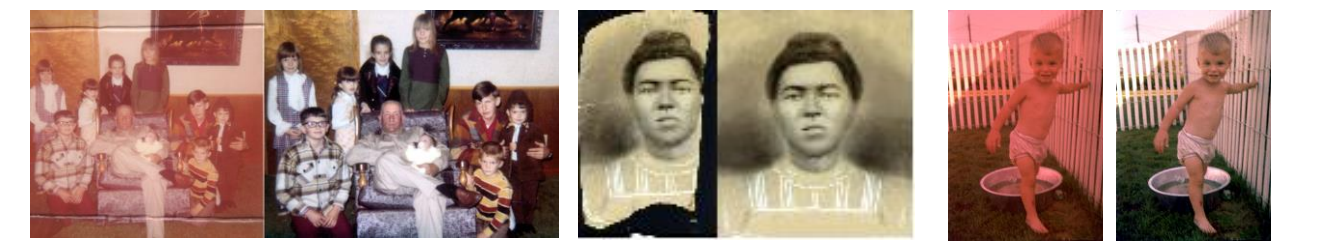

Most of us have a box (or 2 or 3) of old photographs and slides that we have collected over the years or that has been handed down to us. We often would like to use these but the big problem is how to fix them up. How can we restore the faded colors, get rid of the creases and tears, and remove all of the dust so that we can make good use of these images.

With a little practice, you can easily convert these old photographs and slides to books, scrapbooks, movies, slideshows, genealogy studies or pictures to be framed.

In this session we will take a look at steps to fix up your old photographs after they have been scanned. (We can cover scanning again at another SIG if desired)

Photo contest of the month is "Rivers". Kentucky has wonderful photographic rivers throughout the state. Think the Kentucky River, Green River, Cumberland River and lots more. Plus rivers are often found in our pictures after our worldwide travels.

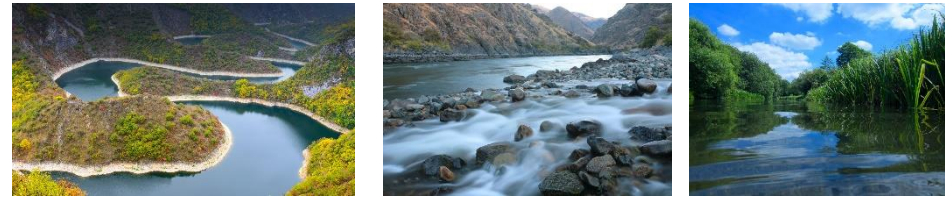

Search your archives for a good shot you have filed away or get out and take some new pictures. Submit your entries to [joedietz@aol.com](mailto:joedietz@aol.com) no later than June 24.

Join us at 7 PM, Tuesday night June 25, 2019, and bring a friend!

=

# <span id="page-11-0"></span>May Digital Photography Contest Winners

#### **CATEGORY; METALWORKS**

**There was a three way tie for first place**

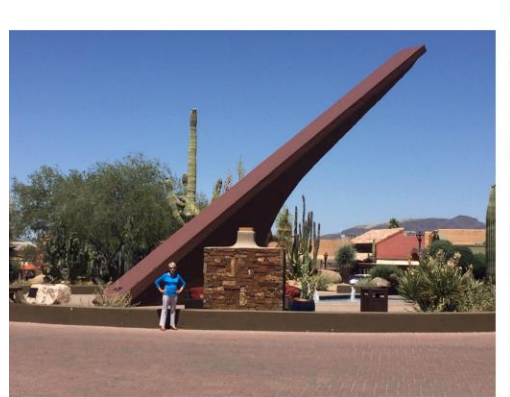

Dick Bevevino

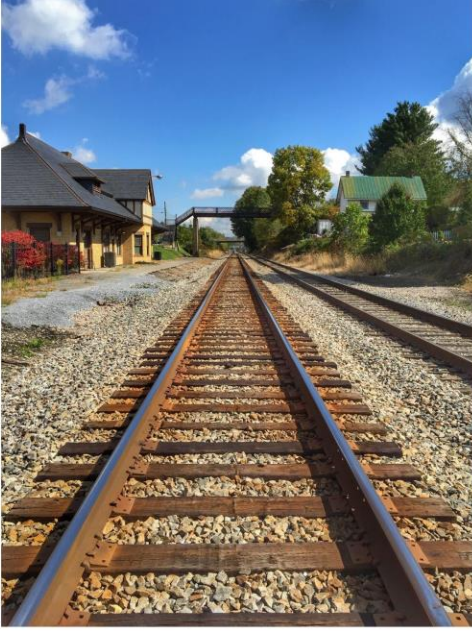

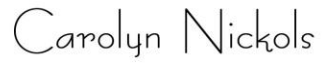

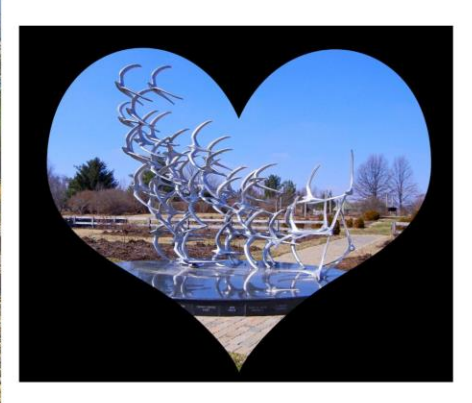

Anne Campbell

i<br>L **CKCS**

# <span id="page-12-0"></span>CKCS 2019 Summer Classes/Workshops **Descriptions and Schedule**

**Note: The day(s) and time for each class or workshop, follows their description.**

## **Classes**

**Your Legacy\*…**The facilitator will assist students in starting their life story to share with future generations. Writing ability will not be judged. Students will go from wanting to write their life story to doing it. The facilitator will provide tips to help students organize their thoughts and begin the story of their life. Students should bring writing materials, a laptop or tablet to be able to start this process.

Monday, June 17 and June 24 1 p.m. to 3 p.m.

**Making a Photo Book Using Shutterfly…** In this workshop the attendees will learn how to prepare pictures for a photo book, how to transfer pictures to the Shutterfly workspace, and then organize the pictures from the front to the last page of the book. Finally, we will go through the steps to ordering the book and applying coupons to reduce the price. For session #1 attendees will use pictures supplied by the instructor. For session #2 students will be using their own pictures to create a photo book.

Wednesday, July 10 and July 17 1 p.m. to 4 p.m.

## **Workshops**

**Setting Up Windows 10 to Make It Easier to Use\***…You will learn how to change the Start Window and File Explorer to make Windows 10 more user friendly. A free program that will change the Start Window to make it look like the Windows 7 or XP Start Window will be demonstrated. This workshop will primarily use lecture to demonstrate the steps to changing a Windows 10 computer. Students who have a laptop that is running Windows 10 are welcome to bring them. Make sure the battery is fully charged.

Tuesday, June 4 9 a.m. to noon

**Using Your iPhone Camera to the MAX\*...Using apps already on the iPhone students** will learn techniques to take better pictures, fix them up by cropping, lightening or darkening, or adding filters. They will learn how to take videos, time lapse and panoramas. They will also learn several ways to share their photos with others.

Wednesday, June 5 1 p.m. to 4 p.m.

**30+ Tips to Using the Internet\***…Whether you are working on a word document, a digital image or other project, you probably will be using the internet to gather more information, capture images or find explanations on how to do something. We will use Chrome to explore ways to find things on the internet, how to exclude things from a search, and how to search for specific words or string of words. We will cover handy things like the snipping tool, using the internet as a dictionary, Thesaurus, calculator and lots more.

Tuesday, June 11 1 p.m. to 3 p.m.

**Understanding Facebook for Windows PC\***...Learn how to maintain a Facebook page using a PC. The Profile page and Home page will be explained. How to find friends, make a post, edit and respond to posts, prioritizing news feeds, checking privacy settings, unfriending and blocking friends, and deleting and deactivating your Facebook account are some of the features covered.

Wednesday, June 12 1 p.m. to 4 p.m.

**Mac Basics**…Learn how to navigate your Mac, explore native apps, focusing on Safari and Mail. Discover the latest features of macOS while learning tips and tricks for organizing, improving efficiency and utilizing all that the Mac has to offer.

Tuesday, June 18 10 a.m. to 11:30 a.m.

**Secrets of Your iPad\***…Learn key information about many pre-installed apps on your iPad. Learn some important functions in settings, how to arrange, nest, download and delete apps. Sending emails and texts will be covered. Taking better photos, making folders, and sending photos will be demonstrated. Face-time will be included if time permits. Participants should bring their iPad updated with the latest operating system and know (or bring) their Apple ID and password.

Wednesday, June 19 1 p.m. to 4 p.m.

#### **Fixing up your Photos Using FastStone Digital Imaging Program (PC only)** …Do

you want to fix up and work on your pictures without purchasing a digital imaging program? We'll take a look at FastStone. FastStone is an extensive digital imaging program that is free and does a wide variety of things. In this workshop, you will learn how to dress up your pictures, crop, brighten or darken, create contact sheets, create a slide show that can include music and lots more. We will show you how to download the program along with a great syllabus.

Wednesday, June 26 1 p.m. to 4 p.m.

**Connecting with the Apple Watch\***…Learn all about the Apple Watch from navigation, customization, and native apps. Learn more about the Activity and Workout apps and what they have to offer. Stay connected with the Apple Watch through messaging and Walkie Talkie.

Tuesday, July 16 10 a.m. to 11:30 a.m.

**\* These classes or workshops meet in the main room and their class size is determined by the instructor. All other classes meet in the computer classroom and are limited to eight students.**

**Students may use their own laptop computers if they have the appropriate software installed (this is at the discretion of the instructor). CKCS cannot provide copies of the proprietary software.** 

**COSTS: All classes have a fee payable to CKCS of \$40 and Workshops have a fee of \$30, unless stated otherwise (see above).** 

**CKCS members get a 20 percent discount on all class and workshop fees.**

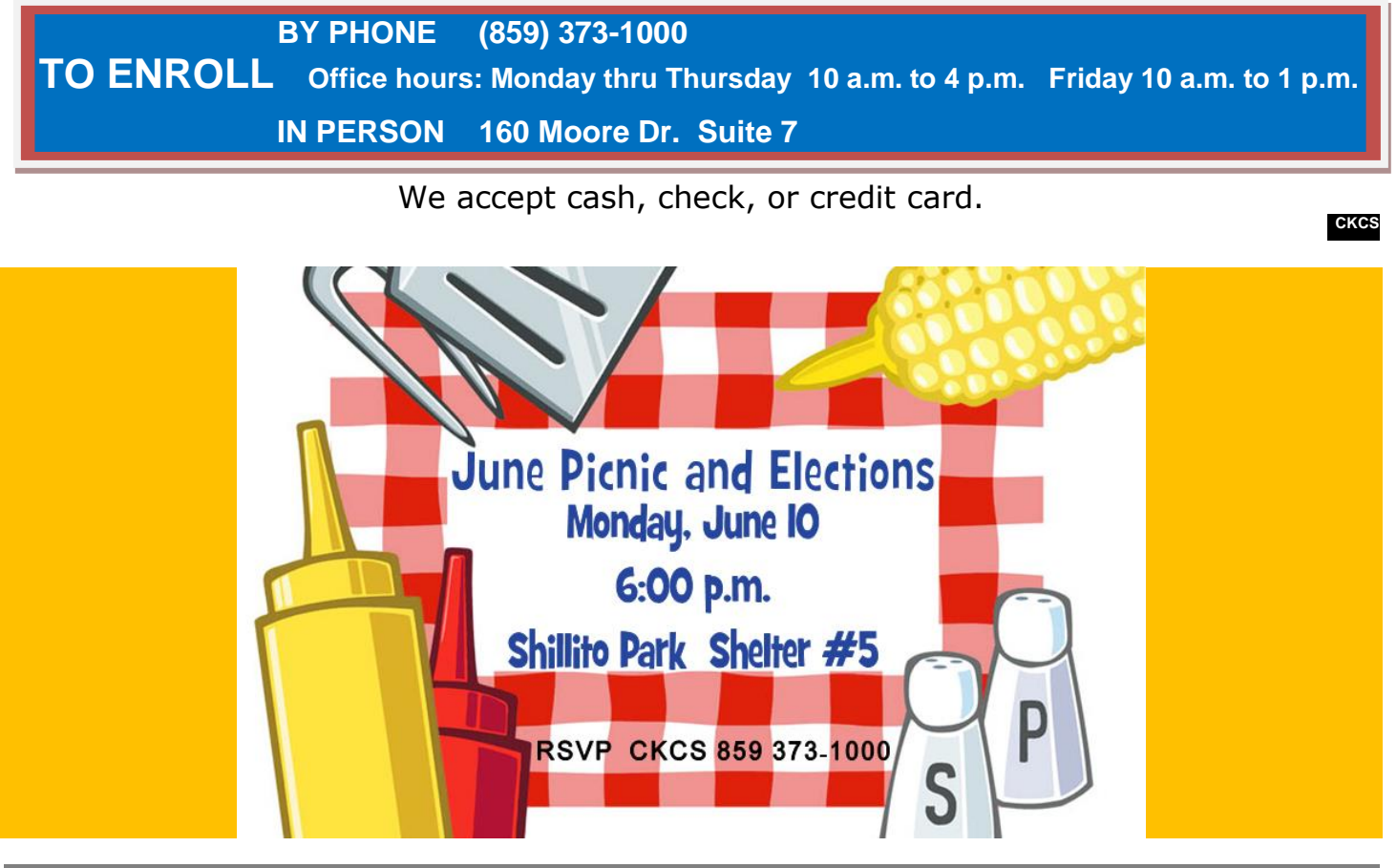

**15 JUNE 2019**

# <span id="page-15-0"></span>**News to Use**

# <span id="page-15-1"></span>Our replaced classroom computers offered free to CKCS members

We have ten PC's and five Mac Minis that we are going to give away to members of CKCS.

To be eligible to get one of these computers you must currently be a member of CKCS. You need to submit your name, email address, a working phone number, and whether you want a PC or Mac Mini, to Mike Seiler via email at [mike.seiler@ckcs.org](mailto:mike.seiler@ckcs.org) by June 15, 2019. If more names are submitted than the number of computers, we will have a drawing to determine who will receive a computer.

All computers will be given away without keyboard, mouse, monitor, or power cord. We will not help anyone with any problems they have with these computers, including at Dr. FixIt and iHelp. They will be given away as is.

The PC's are eleven years old. They are currently running Windows 10 version 1809 and run very slow. All proprietary software has been removed from these computers. Any remaining software installed on them, if any, is freeware. There are nine Dell Vistro 200's and one Dell Inspirion computers to be given away.

The Macs Mini's are eight years old and have reached the point where they cannot run much of the newer software. The Macs Mini's were manufactured in 2011 and are running mac OS High Sierra Version 10.13.6. The Macs will come with a power cord. **CKCS**

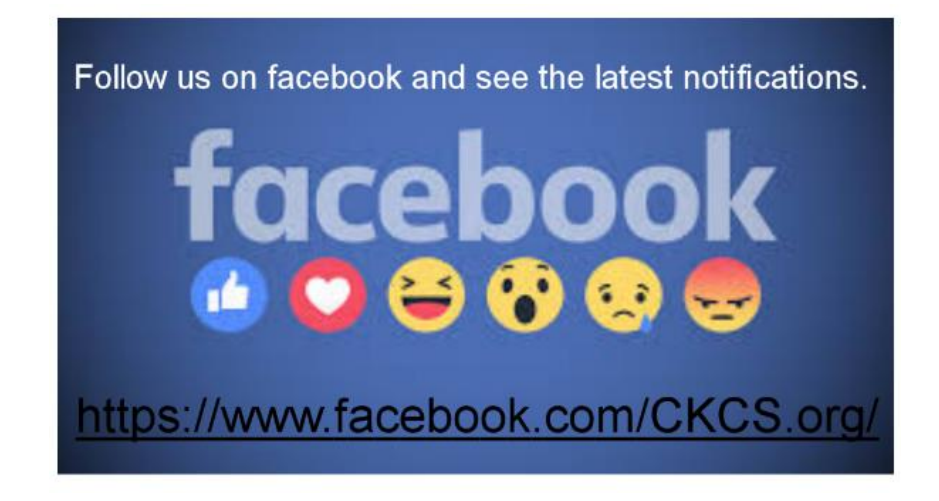

**Windows Special Interest Group Tuesday, June 11, 2019 7 pm Mike Seiler Windows SIG Leader**

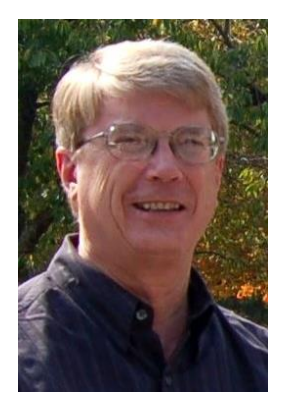

Do you know what is meant by phishing? It is happening all the time via our email. We will talk about what you should look for in order to determine whether an email is used for phishing. Everyone attending or watching the SIG will need something to write with and paper.

Please send any questions and/or topics you want me to talk about in the Windows 10 SIG to: [w10sig.ckcs@gmail.com](mailto:w10sig.ckcs@gmail.com)  **CKCS**

# Our Dr. Fixit and iHelp volunteers solve problems on members' sick computers, tablets, and phones

**Just bring your CPU or laptop computer. CKCS has keyboards and monitors on hand. They try to solve your problem or recommend what you need to do. Make sure all portable items are fully charged.**

> **FIRST SATURDAY OF EACH MONTH 10 a.m. to Noon**

#### **MAY TECH NIGHT REVIEW**

# <span id="page-17-0"></span>**Paul Stackhouse explored, "Is cutting the Cable TV cord right for you?"**

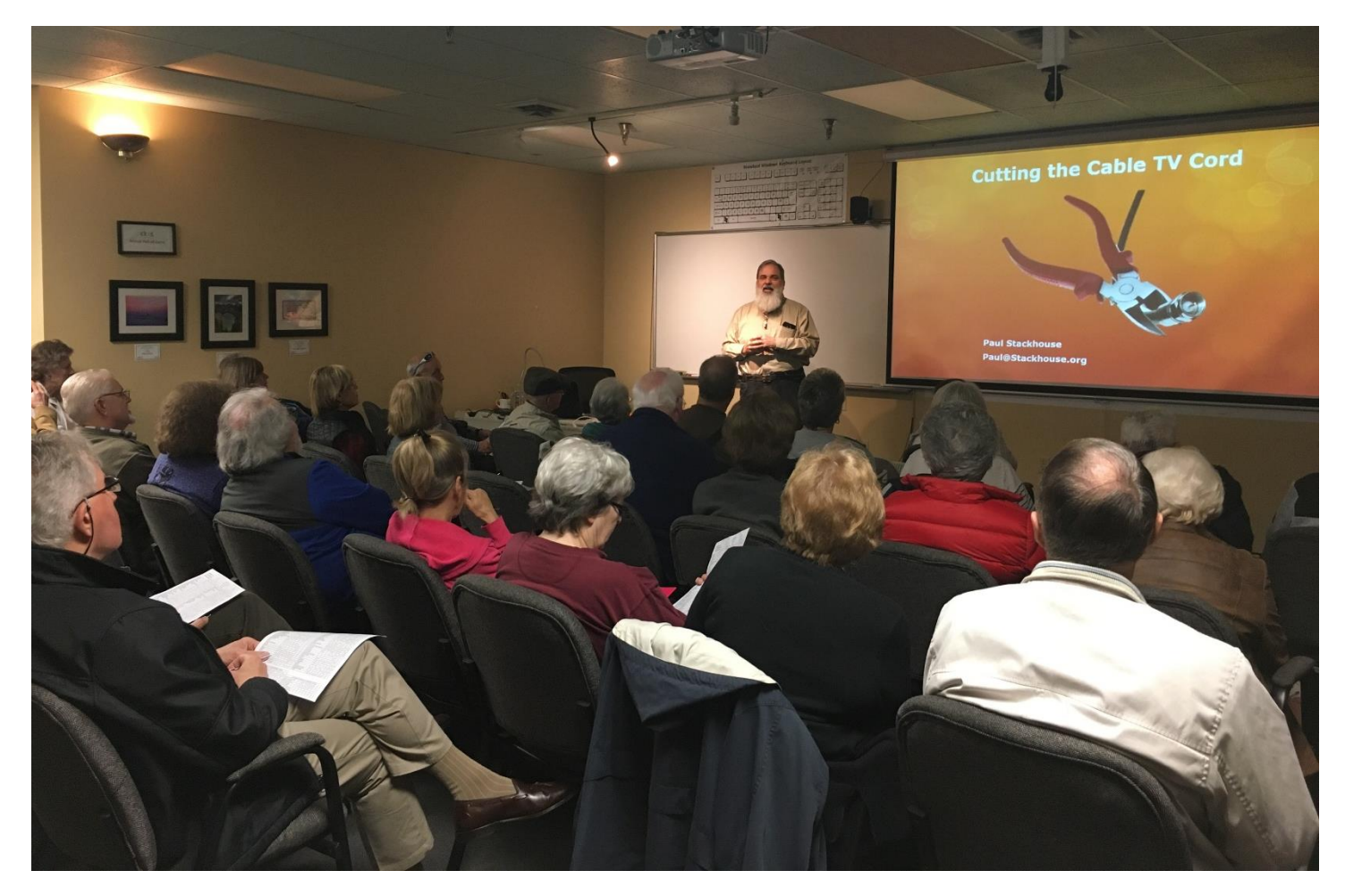

**By Brooke Thomas**

It was another packed house for Paul Stackhouse's presentation on *Cutting the Cable Cord*. Several people in the audience had cut the cable cord already and wanted extra tips. Many of the participants hadn't taken the leap yet and need more information. What everyone got that night was a lot of great information.

The presentation contained many things to consider before actually cutting off cable service. Paul had developed a handout *Lexington, KY Live Streaming Services Chart* that makes it easy for people to determine what shows they like to watch and on what streaming services and devices they can be viewed. That handout is the full two pages following this review in this newsletter.

Paul outlined seven steps to go through to successfully accomplish cutting the cable cord.

These steps have been developed over time from his own experiences and those of people he has helped make the leap. His slide show on "Cutting the cord isn't for everyone" and the suggestion to take advantage of free subscriptions is good advice before you actually discontinue your cable service.

Some people might be satisfied with just an antenna and he suggested going to Antennaweb.org to see what stations your location can receive with what type of antenna. He demonstrated a window antenna that he had gotten online at Channel Master that was under \$20 with shipping. It was able to bring in all of the Lexington broadcast channels at the CKCS (inside the building) window.

People who enjoy a wide range of programming will want more than an antenna providing just local stations. They will need a streaming device or smart TV and subscription services. This is where his handout is very valuable by showing what programming is available and on which devices. His presentation was packed with simple to extremely technical information.

Everyone left that night with a better understanding of how to go about cutting the cable cord and help in deciding if that is the best route for them to go.

The next two pages (mentioned previously) are copies of the comprehensive handout, Paul offered to attendees for those deciding to select a streaming service over the internet, such as

**Hulu [www.hulu.com](http://www.hulu.com/)**

**Sling TV [www.slingtv.com](http://www.slingtv.com/) Play Station Vue [www.psvue.com](http://www.psvue.com/) DirecTV Now, [www.directvnow.com](http://www.directvnow.com/) YouTube TV [www.youtubetv.com](http://www.youtubetv.com/) FuboTV [www.fubotv.com](http://www.fubotv.com/) Phillo and [www.phillo.com](http://www.phillo.com/) Watch TV [www.watchtv.com](http://www.watchtv.com/)**

If you study the following two-page chart which starts on the next page and select the service that has the channels you "must have" (including the local channels you desire), this will help you pick the streaming service that's best for you. The following charts were a handout at the meeting.

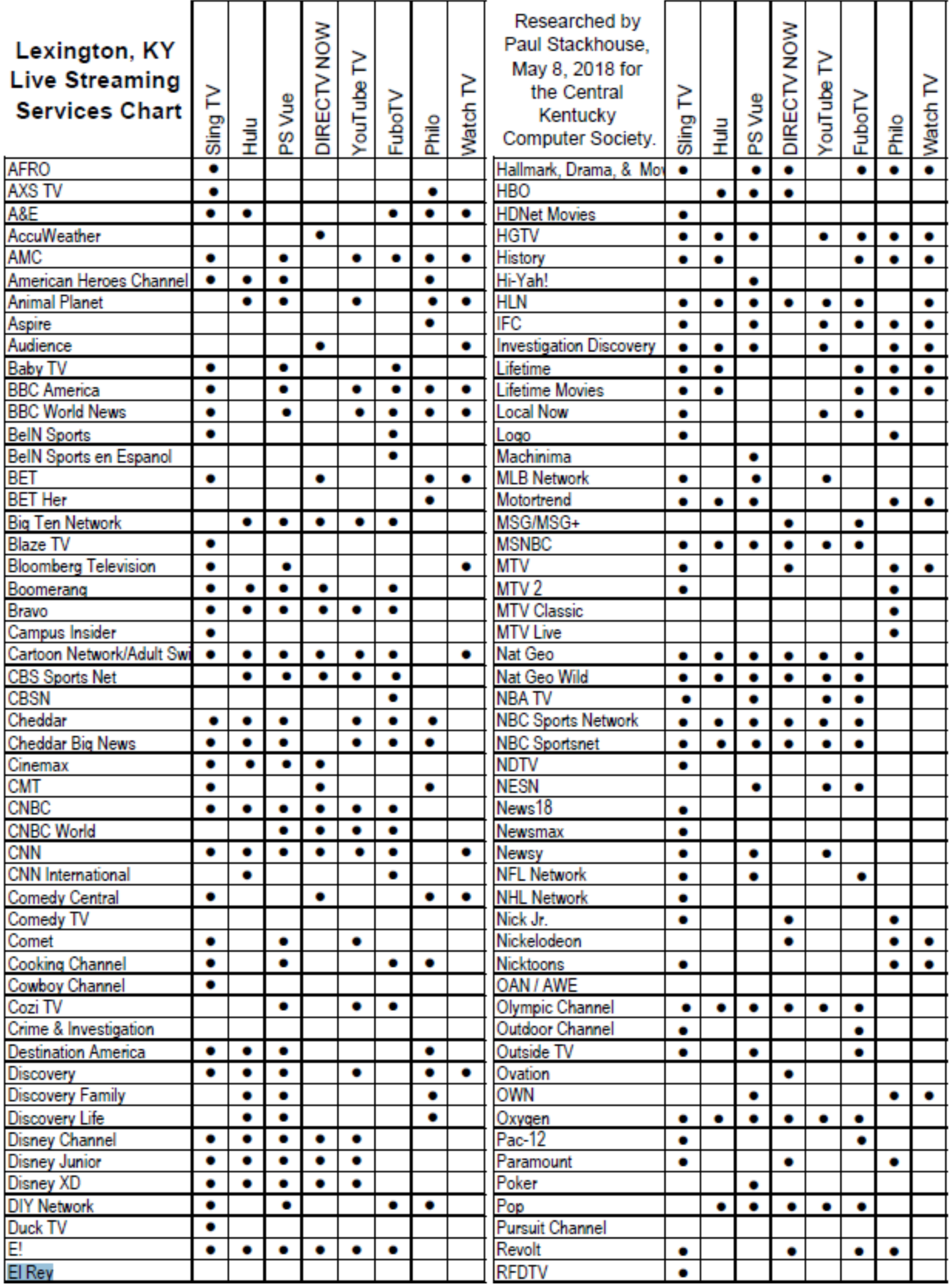

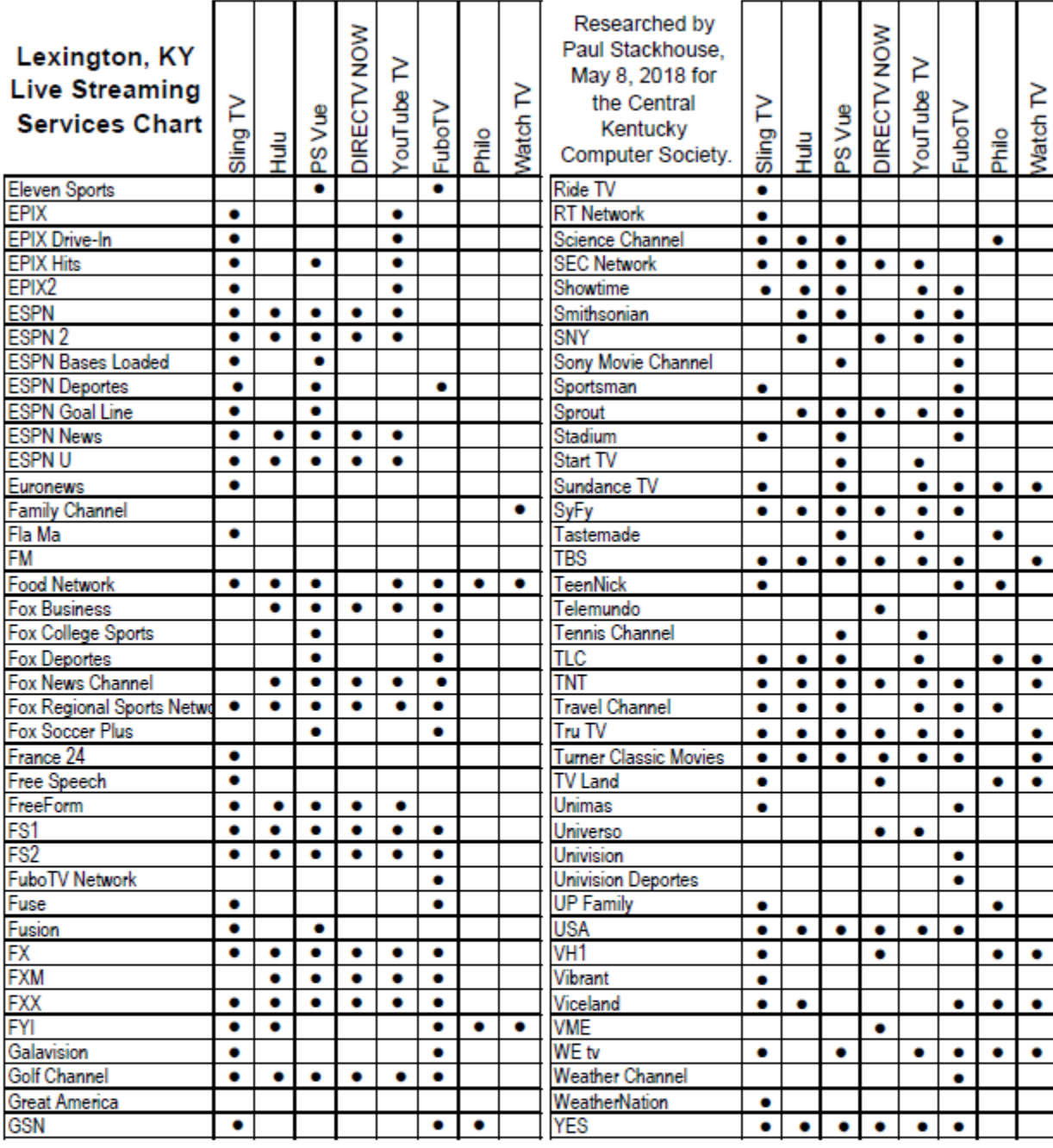

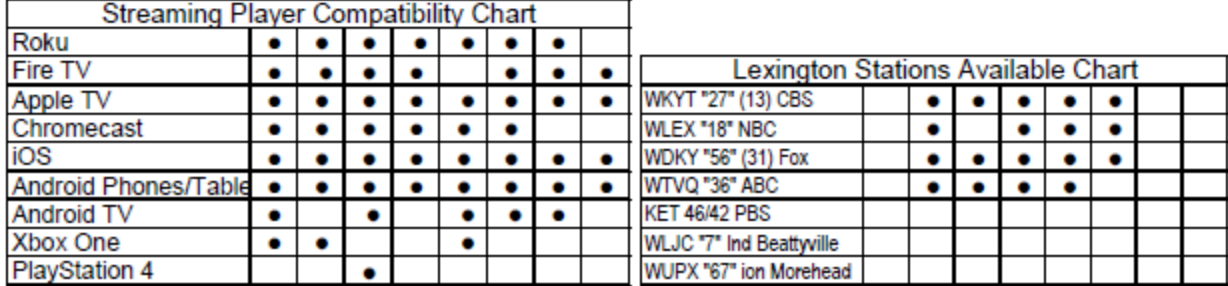

**CKCS**

## **Not a member ? We invite you to join CKCS**

**Here is how: It is simple and quick**

Call (859) 373-1000 and a friendly office supervisor will be glad to help you. **or**

Stop by the CKCS Resource Center at 160 Moore Drive, Lexington 40503.

Office hours Monday through Thursday, 10 a.m. to 4 p.m. Friday 10 a.m. to 1 p.m.

We need you and will welcome you as a full-fledged member. Members are eligible to attend all Special Interest Group sessions.

Members receive a discount on all classes, workshops, and seminars

#### **Central Kentucky Computer Society**

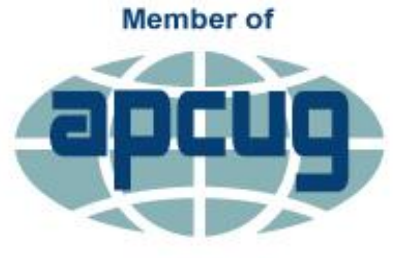

**An International Association of Technology** & Computer User Groups

## <span id="page-22-0"></span>**New Members and Renewals**

**During the period from 4/21/2019 to 5/21/2019**

**We welcome the following new members**

**Diane Bianchi Martha F. Copeland Carroll R. Driver Deborah Folay Karen Raulston Mary A. Szeluga**

**\*\*\*\*\* Renew**

**We thank and welcome the following members who renewed their memberships during this reporting period:**

> **Terry Biroschik Nancy E. Bonhaus Robert & Debra Dicken Richard & Judy Fifield Carolyn C. Figg Tom Herndon Phillip Johnson Glenn & Rosalee Kelley Debbie T. Lewis Jerry M. Monahan Maxine L. Papineau John & Anita Pettus Jerry Roth Paul Stackhouse**

**Information furnished by CKCS Board of Directors member Ben Rice [\(ben.rice@ckcs.org](mailto:ben.rice@ckcs.org) ) CKCS**

# **June 2019 CKCS SIG Schedule**

**Larry Trivette prepared this special SIG calendar for this newsletter.**

<span id="page-23-0"></span>Larry Trivette prepared the SIG calendar. Print this page for your refrigerator or bulletin board.

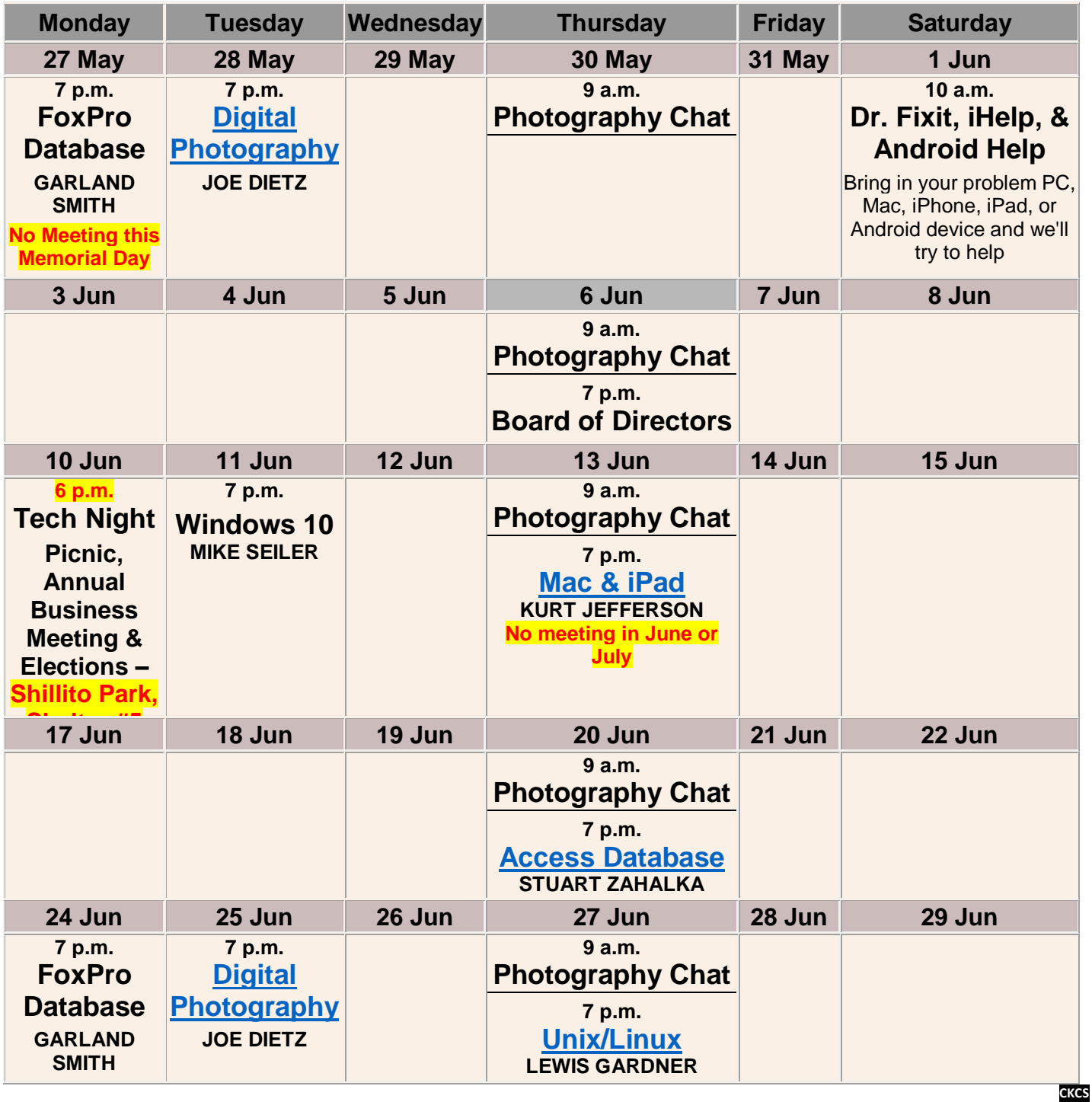

# <span id="page-24-0"></span>**This Month's Best Videos / Shows**

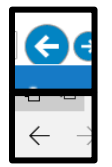

SUGGESTIONS: To view a video, just click on the appropriate link below. Once you finish viewing a video, if you maximized the video to full screen, minimize the image by clicking that same full screen icon. Then click on the arrow in the upper left corner of your monitor. The arrow might look like one of the images at left. That should return you to the video page in the newsletter.

NOTE: Thanks to Bill Heaton, all links found by various people have been converted to YouTube links, which means you are viewing the original content. Unfortunately, YouTube's business model to is to insert

advertisements into links to their website. In most cases you may skip the ads if you wish after three seconds.

Have you ever heard the sound of butterflies flying? You may have to increase the volume some after the mention of waterfall.

[https://www.youtube.com/watch?time\\_continue=2&v=u7SSt0hqu6Y](https://www.youtube.com/watch?time_continue=2&v=u7SSt0hqu6Y)

*Furnished by Jerry Heaton* Memories: 'Dog's Life' sketch by the late Tim Conway December 1933 - May2019 [https://www.youtube.com/watch?time\\_continue=1&v=GoLlGX2\\_lyQ](https://www.youtube.com/watch?time_continue=1&v=GoLlGX2_lyQ) *Furnished by Jerry Heaton*

Honey bees make honey

[https://www.youtube.com/watch?time\\_continue=1&v=sAKkjD3nEv0](https://www.youtube.com/watch?time_continue=1&v=sAKkjD3nEv0) *Furnished by Bill Heaton*

Canadian wake up alarm

<https://www.youtube.com/watch?v=gOPEpsGJyCs>

*Furnished by Jerry Heaton*

Ant Hill Art

[https://www.youtube.com/watch?time\\_continue=2&v=IGJ2jMZ-gaI](https://www.youtube.com/watch?time_continue=2&v=IGJ2jMZ-gaI) *Furnished by Jerry Heaton*

Comedian John Pinette

[https://www.youtube.com/watch?time\\_continue=1&v=k4I3bcDC4rE](https://www.youtube.com/watch?time_continue=1&v=k4I3bcDC4rE)

*Furnished by Jerry Heaton*

Eight ways to reuse coffee grounds

<https://www.youtube.com/watch?v=46eZ5KGE3Hk>

I think this was in a TV ad. But apparently these kids were really in big trouble [https://www.youtube.com/watch?time\\_continue=1&v=0ax8uz7QU9Q](https://www.youtube.com/watch?time_continue=1&v=0ax8uz7QU9Q)

*Furnished by Jerry Heaton*

*Furnished by D. Stans*

Professional division, SHAG champions, Jones and Goree [https://www.youtube.com/watch?time\\_continue=30&v=rg4t2aOrmsk](https://www.youtube.com/watch?time_continue=30&v=rg4t2aOrmsk) *Furnished by Jerry Heaton*

Island in the sky over the Canary Island [https://www.youtube.com/watch?time\\_continue=1&v=CI8P7gMJbVg](https://www.youtube.com/watch?time_continue=1&v=CI8P7gMJbVg)

*Furnished by D. Stans*

Frank Howarth makes a segmented wood turned bowl – unbelievable skill = <https://www.youtube.com/watch?v=QypayeiqLZY>

Time lapse of man as he vinyl wraps a Camaro auto in red satin <https://www.youtube.com/watch?v=n4WckVVWPEU>

*Furnished by Bill Heaton*

*Furnished by Bill Heaton*

Amazing production processes and incredible equipment that are interesting to watch: <https://www.youtube.com/watch?v=wycRgpL21BM>

*Furnished by Bill Heaton*

# <span id="page-25-0"></span>**CKCS List of Special Interest Groups**

Each month the Central Kentucky Computer Society offers nine Special Interest Groups (SIGs) which may be attended by members and their guests. Visitors are cordially invited to become active CKCS members. Starting times of SIGS are as **indicated in the listing. Always check the "Monthly Schedule" and the "Newsletter" link on the CKCS home page for any schedule changes [www.ckcs.org.](http://www.ckcs.org/)**

# **DATABASE SIG**

1

**Meets monthly on the fourth Monday at 7 p.m. – Leader Garland Smith**

## **DIGITAL PHOTOGRAPHY SIG**

**Meets monthly on the fourth Tuesday at 7 p.m. – Leader Joe Dietz**

The Digital Photography Special Interest Group is a forum to provide and share information about digital imaging. The SIG frequently has guest speakers to cover a wide range of topics that are related to digital imaging. Some of our past topics have been on digital archiving (AKA Backup), getting the best out of your point-and-shoot camera, effective lighting when taking pictures, restoring old photos, and many others. The goal of this SIG is to help attendees to better understand digital imaging, learning how to get the best out of their cameras and how to improve their images with digital imaging software such as Corel's Paint Shop Pro, Photoshop CS/Elements, Gimp, or other programs. Each meeting starts with a photo contest with a variety of different categories.

# **DR. FIXIT SIG**

**Meets monthly on the first Saturday at 10 a.m. – Leaders are Bob Brown, Ben Rice, James Osborne, and Mike Seiler** 

Bring in your sick computer for evaluation. Our "experts" will diagnose the problem and if possible make simple repairs. All you need to bring is the CPU. Our leaders will use a mouse, and monitor, we have on hand.

# **iHELP SIG**

**Meets monthly on the first Saturday at 10 a.m. in the classroom. iHelp leaders Jeannine Essig, Janet Cartmell, Kurt Jefferson, Joe Settles, Brooke Thomas, Betsy Johnson and Joe Dietz**

Bring your questions about Apple iPhone, tablets, and computers. Our iHelpers offer one-on-one advice and suggestions. Your devices you bring should be fully charged.

# **MAC AND iPAD SIG**

**Meets monthly on the second Thursday at 7 p.m. – Leader Kurt Jefferson** Attendees are encouraged to bring their Mac laptops and iPad tablets to experience firsthand the tips provided at each meeting. Whether you're a beginner to the Mac or iPad, or you've been using both devices for several years, you will walk away with plenty of tips, tricks, and advice to make your computer experience more enjoyable. The Mac and iPad SIG tackles issues to help make both Apple's Mac computers or its iPad tablet easier to use and more enjoyable. We deal with a variety of topics ranging from Mac OS X (pronounced "10") to iOS, the operating system running Apple's iPad. We share tips at every meeting and provide insights to empower users to get more out of their Macs and their iPads. Users, you'll walk away with plenty of tips, tricks, and advice to make your computing experience more enjoyable.

## **MICROSOFT ACCESS SIG**

**Meets monthly on the third Thursday at 7 p.m. – Leader Stuart Zahalka**

## **WINDOWS SIG**

**Meets monthly on the second Tuesday at 7 p.m. – Leader Mike Seiler**

Topics covered may be: Windows 10, Cortana, Edge, Alarms & Clock, Photos , Google Maps, Spotify, Settings, Mail, Control Panel, System Restore, Disk Cleanup, Desktop, Taskbar.

## **UNIX / LINUX SIG**

**Meets monthly on the fourth Thursday at 7 p.m. – Leader Lewis Gardner**

The Linux SIG handles a wide range of technical topics. Linux is based on Unix, which is the granddaddy of modern networking. We spend a considerable amount of time on servers, networks, routers, access points, and general network configuration. These operating systems are at the heart of many devices in our increasingly connected world. Come out and we will try to get your questions answered, troubleshoot your problems, or configure your devices. **EXCS** 

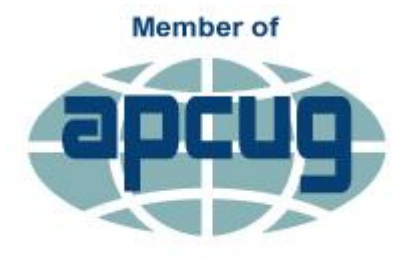

**An International Association of Technology** & Computer User Groups

**Fixing Up Your Photos** (and other things) **using FastStone** Workshop June 26, 2019  $1:00 - 4:00$ \$30 non members \$24 members

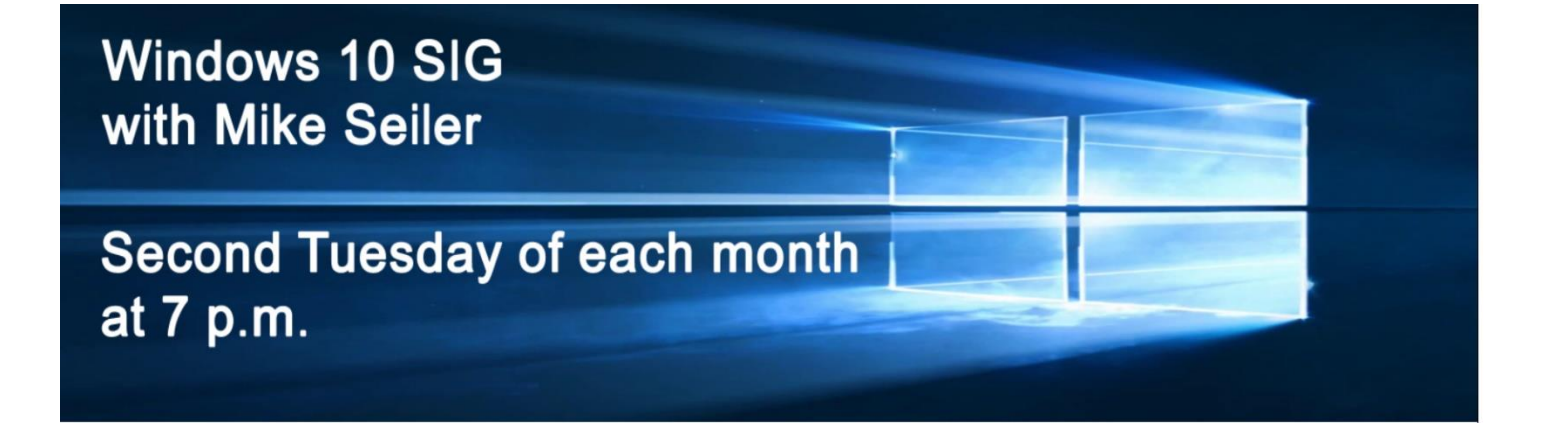